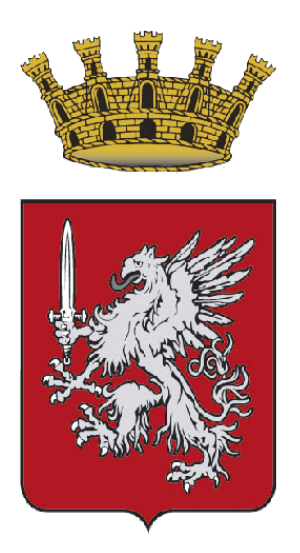

# **COMUNE DI GROSSETO Settore Servizi per le Imprese e per il Territorio Servizio Attività Produttive e Commercio**

**Manuale d'uso e consultazione della cartografia SIT dei Mercati per Commercio su Aree Pubbliche del Comune di Grosseto**

# **Indice generale**

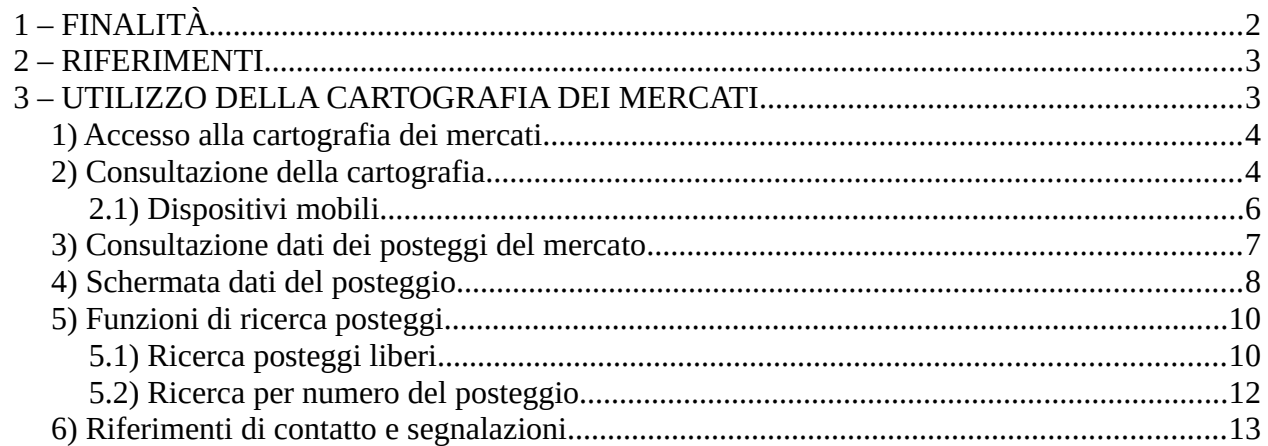

### <span id="page-1-0"></span>**1 – FINALITÀ**

Nel perseguimento degli obiettivi di semplificazione, digitalizzazione, trasparenza e innovazione delle procedure della Pubblica Amministrazione e nell'ottica di migliorare l'accessibilità alle raccolte dati, metadati e banche dati del Comunale di Grosseto, viene reso liberamente fruibile un nuovo elaborato cartografico digitalizzato e georeferenziato di mappatura e raccolta delle informazioni inerenti ai mercati per commercio su aree pubbliche, come individuati ai sensi e per gli effetti dell'art. 32, comma 1, lett. c), della L.R. Toscana n. 62/2018 e ss.mm.ii. "Codice del Commercio", autorizzati e presenti nel territorio del Comune di Grosseto.

La cartografia dei mercati su aree pubbliche, che funge altresì da strumento divulgativo dello stato dell'arte delle aree mercatali sul territorio comunale, in attuazione del "Piano comunale per l'esercizio del Commercio al dettaglio su Aree Pubbliche" e del "Regolamento del Commercio su Aree Pubbliche", è resa disponibile in consultazione mediante libero accesso, a mezzo PC ovvero tramite un dispositivo mobile, alla piattaforma del Sistema Informativo Territoriale (SIT) del Comune di Grosseto. Le informazioni contenute nella cartografia, come associate agli elementi cartografici presenti, sono aggiornate ad intervalli temporali prefissati, sulla base delle istanze e comunicazioni trasmesse da parte degli operatori esercenti l'attività di commercio su aree pubbliche, a valere su ciascun rispettivo posteggio concessionato ed autorizzato nel territorio comunale, ed in base agli atti emanati da parte dell'Amministrazione Comunale e del Servizio Attività Produttive e Commercio competente in materia.

La cartografia dei mercati in oggetto ed il presente manuale sono stati realizzati da parte degli operatori del Comune di Grosseto adibiti a questo progetto, annoverato quale obiettivo PEG dell'annualità 2023/2024, con le risorse interne proprie dell'Amministrazione Comunale.

Accedendo in consultazione al suddetto elaborato cartografico digitalizzato dei mercati su aree pubbliche, è possibile visualizzare su base cartografica OpenStreetMap del territorio comunale, l'ubicazione dei mercati, l'entità e l'estensione di ciascuna area mercatale, ricercare i posteggi liberi ed i giorni in cui i predetti siano disponibili per ciascun mercato, oltre a prendere atto delle informazioni correlate a ciascun posteggio esistente, quali ad esempio la superficie, i giorni di esercizio, le eventuali riserve per merceologia e/o diversamente abili, ed ulteriori informazioni che di volta in volta saranno rese disponibili ai sensi della normativa vigente in merito.

#### <span id="page-2-1"></span>**2 – RIFERIMENTI**

Di seguito si richiamano i riferimenti informativi e di contatto correlati all'iniziativa in oggetto:

**1. Settore Servizi per le Imprese e per il Territorio** 

**Servizio Attività Produttive e Commercio del Comune di Grosseto**

**– Ufficio Commercio su Aree Pubbliche**, ubicato al piano 4°, in Via C.Colombo, n. 5, 58100 Grosseto (GR).

**Ubicazione** da web: [Google Maps](https://goo.gl/maps/9VTFzkWmy9XLY3tf9)

**URL** sito web: <https://new.comune.grosseto.it/web/uffici/commercio-su-aree-pubbliche/> **Email**: [ufficio.commercio@comune.grosseto.it](mailto:ufficio.commercio@comune.grosseto.it) **Tel**. 0564 488846 – 50 – 51

#### **2. Riferimenti di legge e Regolamenti Comunali** pertinenti in materia:

(Qualsiasi richiamo normativo qui presente è da considerarsi quale mero rinvio dinamico alla normativa vigente applicabile alla data di lettura)

- **a)** L.R. Toscana n. 62/2018 e ss.mm.ii. "Codice del Commercio";
- **b)** D.Lgs. 07 marzo 2005, n. 82, "Codice dell'Amministrazione digitale" ss.mm.ii., come aggiornato con il D.Lgs. 30 dicembre 2010 n. 235;
- **c)** "Piano comunale per l'esercizio del Commercio al dettaglio su Aree Pubbliche", approvato con deliberazione del Consiglio Comunale n. 92 del 26.11.2014 e ss.mm.ii., "Regolamento del Commercio su Aree Pubbliche", approvato con deliberazione del Consiglio Comunale n. 106 del 18.12.2013, come altresì modificato con deliberazioni consiliari n. 53/2017, n. 36/2018 e n. 93/2023, ed i rispettivi allegati;
- **d)** Cartografie approvate con deliberazione della Giunta Comunale n. 427 del 03.12.2014 e successive modificazioni fra cui da ultimo con deliberazione della Giunta Comunale n. 285 del giorno 25.07.2023 e ss.mm.ii.;
- **e)** "Regolamento del Sistema Informativo Territoriale (SIT) del Comune di Grosseto", approvato con deliberazione della Giunta Comunale n. 88 del 24.03.2022 e ss.mm.ii.;
- **f)** "Carta della qualità dei servizi del Comune di Grosseto" approvata con deliberazione della Giunta Comunale n. 509 del giorno 29.12.2022, aggiornata con deliberazione della Giunta Comunale n. 383 del 28.09.2023 e ss.mm.ii.;
- **g)** Informativa Privacy del Servizio Attività Produttive e Commercio disponibile al link: <https://new.comune.grosseto.it/web/privacy/>

#### <span id="page-2-0"></span>**3 – UTILIZZO DELLA CARTOGRAFIA DEI MERCATI**

Di seguito sono evidenziate alcune informazioni propedeutiche all'accesso, alla consultazione dei dati ed all'utilizzo delle funzionalità di ricerca esistenti, nel merito degli elaborati cartografici dei mercati per commercio su aree pubbliche del Comune di Grosseto, risultanti aggiornati alla data di redazione del presente manuale.

Le modalità di consultazione della cartografia, le informazioni correlate e le funzionalità disponibili nella medesima potranno subire cambiamenti sulla base degli aggiornamenti della struttura della cartografia e dei singoli elaborati grafici dei mercati esistenti, delle informazioni contenute nella cartografia e delle eventuali modifiche alla medesima piattaforma digitale del Sistema Informativo Territoriale (SIT) del Comune di Grosseto che accoglie i suddetti elaborati.

#### <span id="page-3-1"></span>**1) Accesso alla cartografia dei mercati**

La cartografia dei mercati su aree pubbliche del Comune di Grosseto, è liberamente accessibile mezzo PC ovvero tramite dispositivo mobile, utilizzando l'URL univoco pubblicato nella pagina web dedicata dell'Ufficio Commercio su Aree Pubbliche ovvero tramite scansione del QR-Code associato, come ai riferimenti di seguito richiamati:

- **URL**: **<https://webgis.comune.grosseto.it/it/map/mercati/>**
- **QR-Code** di accesso diretto alla cartografia dei mercati, inquadrabile per lettura con dispositivo mobile:

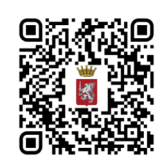

#### <span id="page-3-0"></span>**2) Consultazione della cartografia**

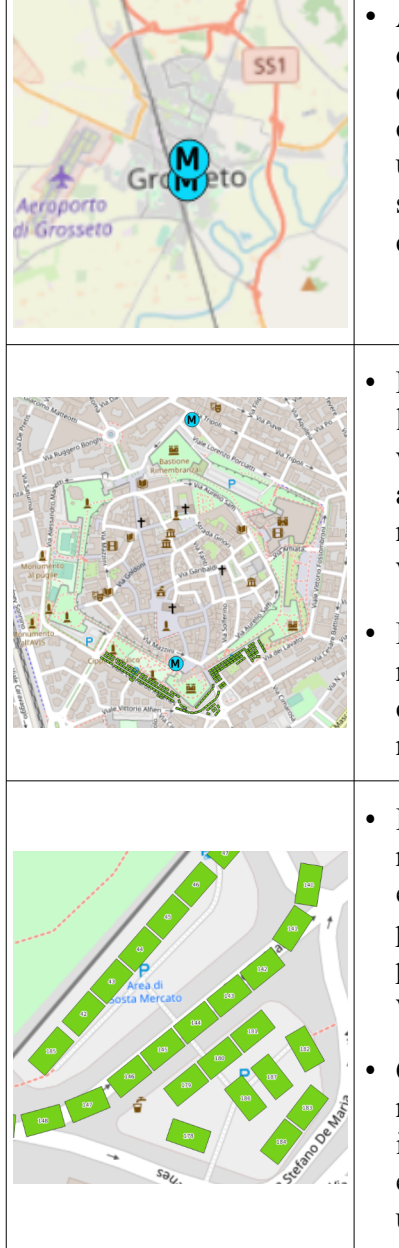

- Accedendo alla pagina web di cui all'URL succitato, la cartografia dei mercati si aprirà mostrando sullo schermo l'intera estensione del territorio del Comune di Grosseto. I singoli mercati, intesi come gruppi di posteggi univocamente correlabili ad una specifica ubicazione per odonimo ovvero località del territorio comunale, sono individuabili con l'apposita **icona azzurra e lettera "M" (M)**, come nell'immagine esemplificativa a lato.
- Procedendo ad aumentare lo Zoom della pagina, anche mediante l'utilizzo della rotellina del mouse con il puntatore posizionato verso una delle suddette icone blu, o tramite gli ulteriori strumenti a tal fine presenti nella pagina web, l'utente potrà visualizzare più nitidamente i mercati ad oggi mappati nel territorio comunale, variando la scala d'ingrandimento correlata.
- L'immagine esemplificativa a lato, mostra la visualizzazione dei mercati a seguito di un primo Zoom sulle icone blu esistenti; continuando ad incrementare lo Zoom della pagina, si potrà in tal modo visualizzare i singoli posteggi costituenti ciascun mercato.
- I posteggi dei mercati sono identificabili con poligoni colorati che ne inquadrano l'ubicazione georeferenziata su base OpenStreetMap e l'estensione in superficie, con associato un numero identificativo per ciascun posteggio. Nell'immagine esemplificativa a lato, alcuni posteggi del Mercato settimanale del Giovedì in Grosseto, in colore verde, con indicato il numero identificativo di ciascun posteggio.
	- Ciascun numero identificativo di posteggio non può essere ripetuto nel medesimo mercato. Possono tuttavia comparire identici numeri in posteggi presenti in altri mercati, che risultano comunque essere evidenziati in colore differente per distinguerne l'appartenenza ad una diversa area mercatale.

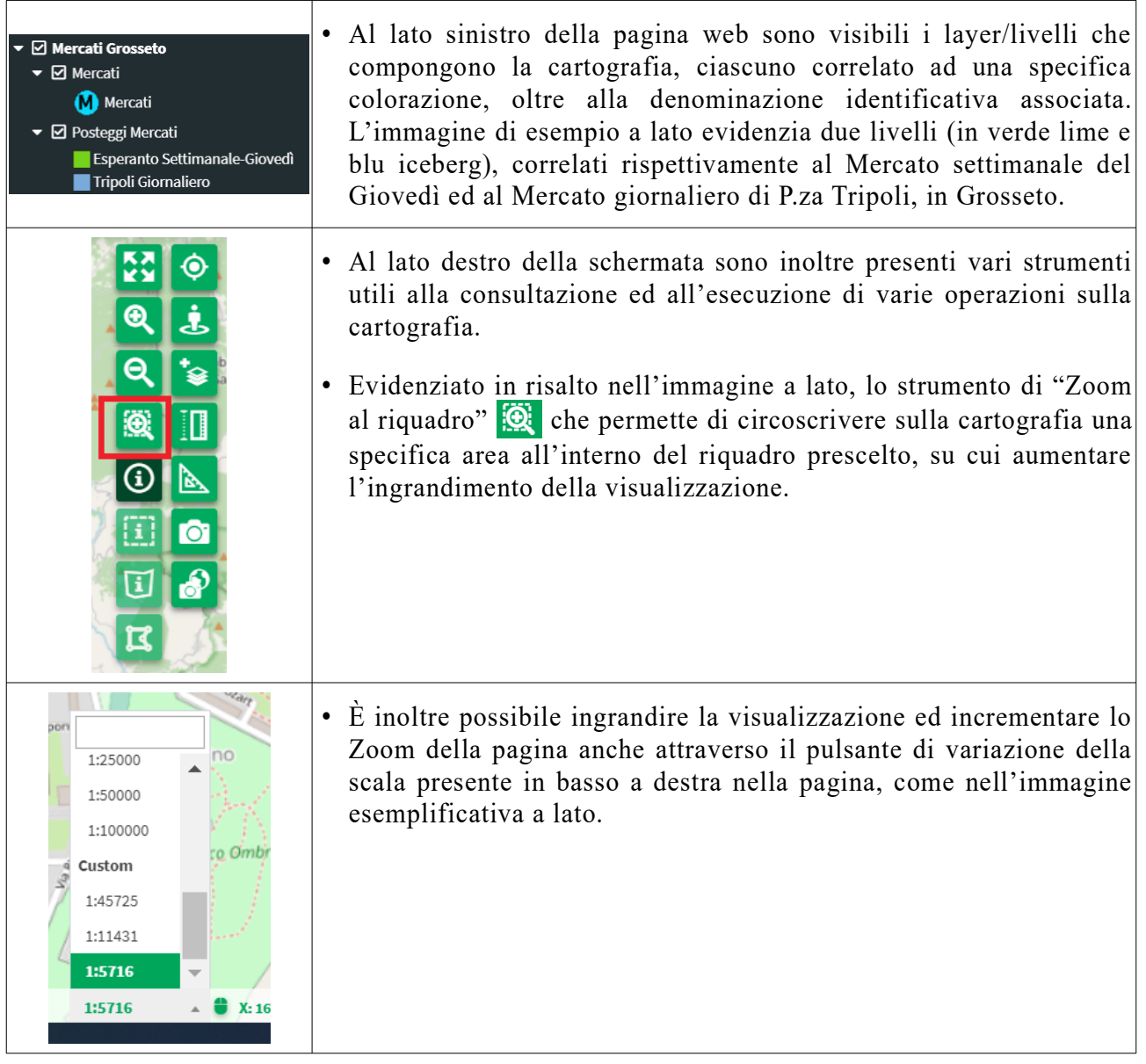

#### <span id="page-5-0"></span>**2.1) Dispositivi mobili**

Le medesime funzionalità di consultazione della cartografia dei mercati e dei dati dei posteggi sono disponibili anche su dispositivi mobili, quali smartphone e tablet. Potrà eventualmente risultare mutata la struttura delle pagine e delle schermate contenti i dati, per far fronte alle differenti impostazioni di visualizzazione del dispositivo. Di seguito si evidenzia la schermata di accesso ed alcune funzionalità su un modello comune di smartphone.

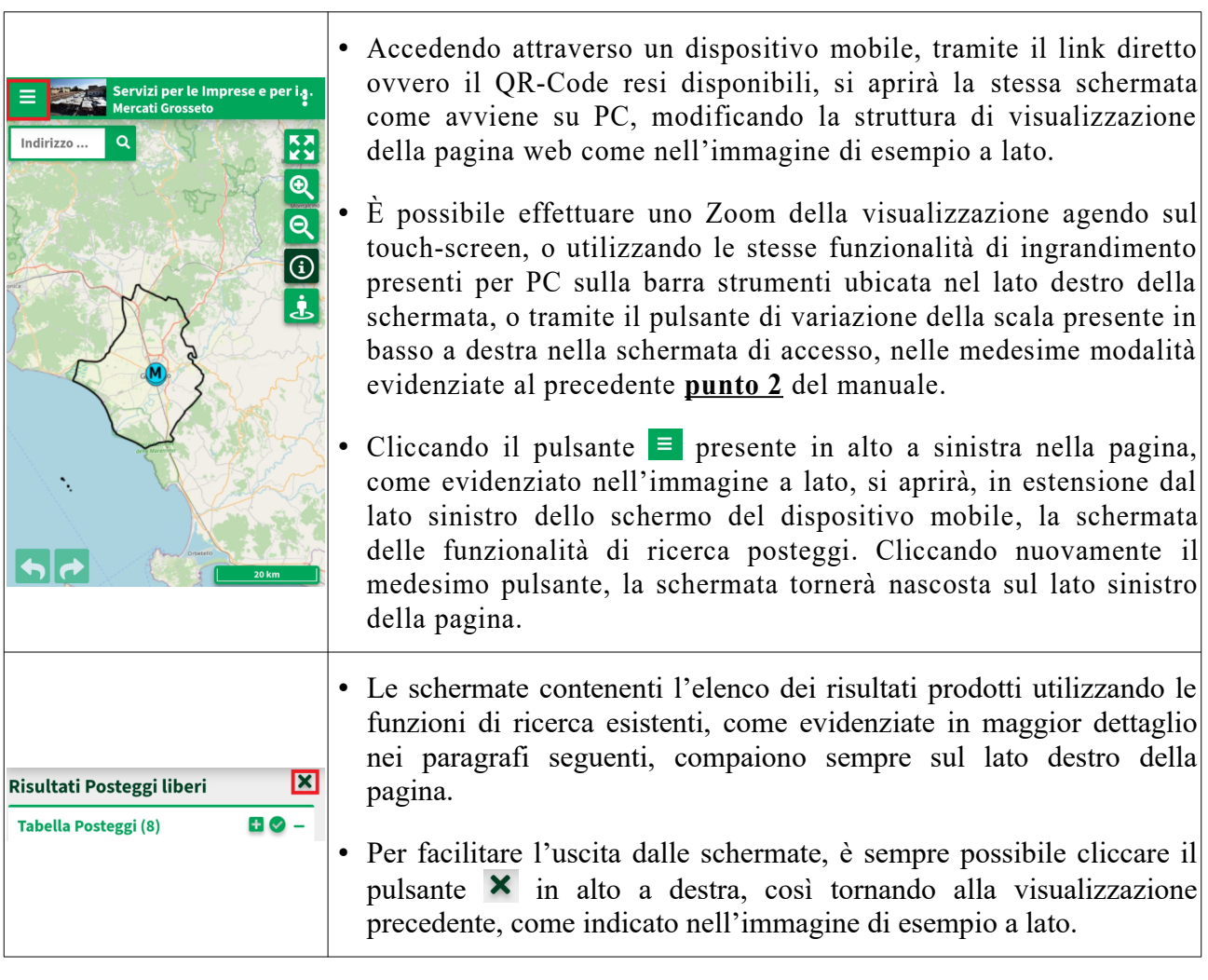

## <span id="page-6-0"></span>**3) Consultazione dati dei posteggi del mercato**

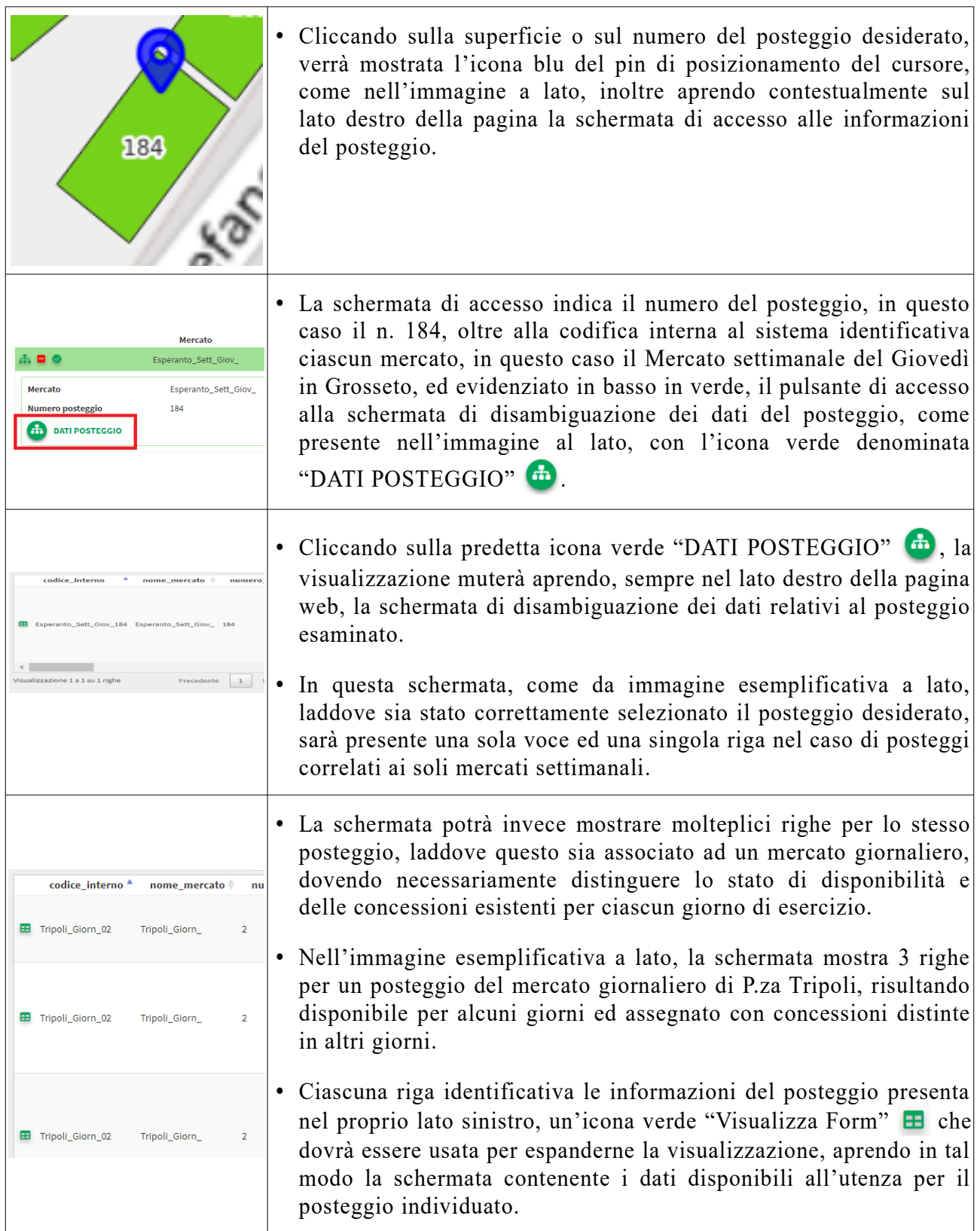

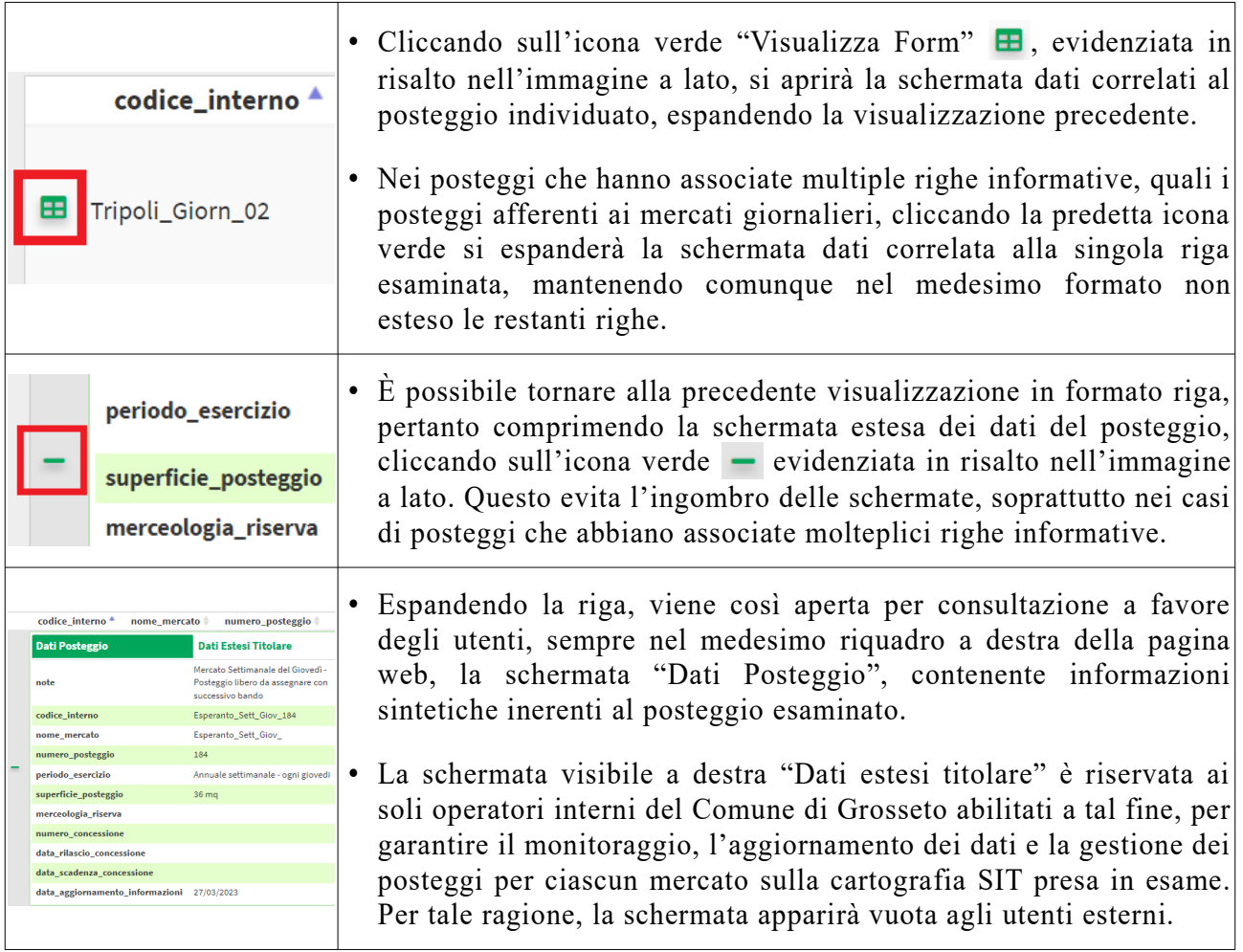

### <span id="page-7-0"></span>**4) Schermata dati del posteggio**

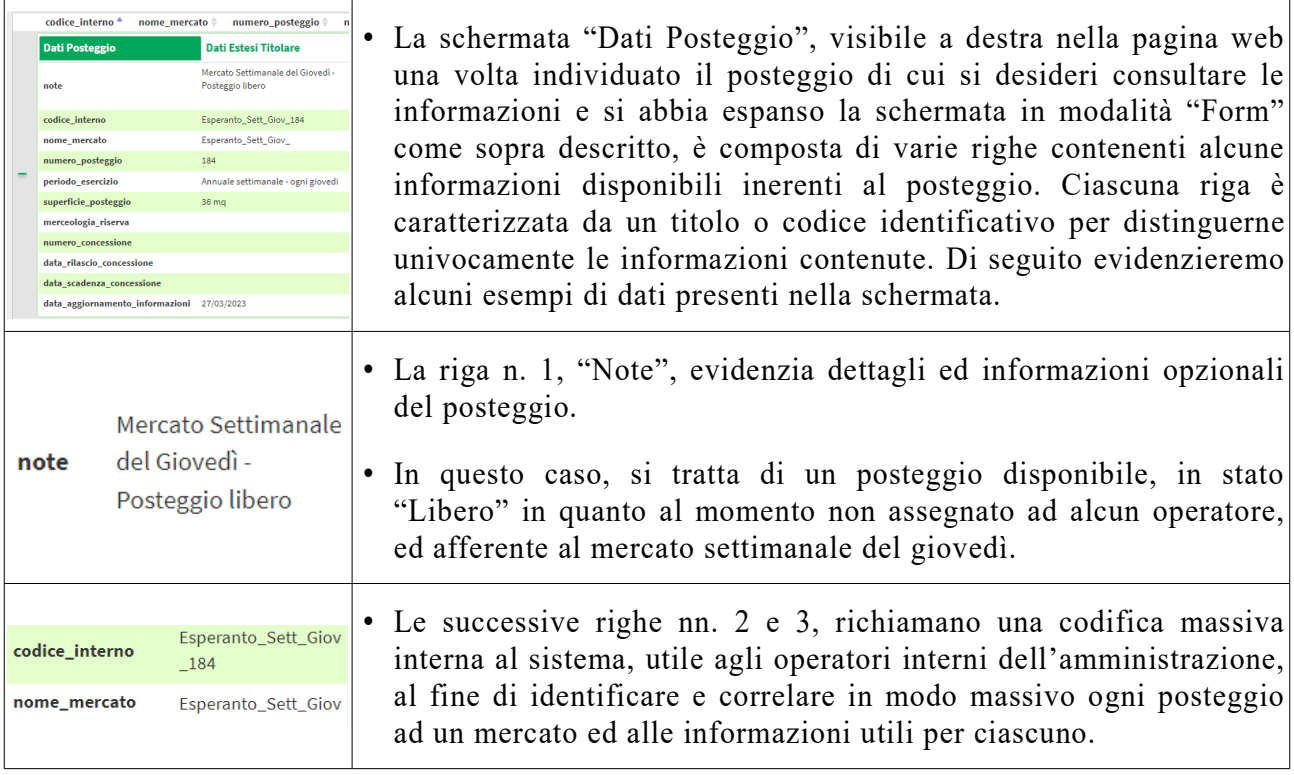

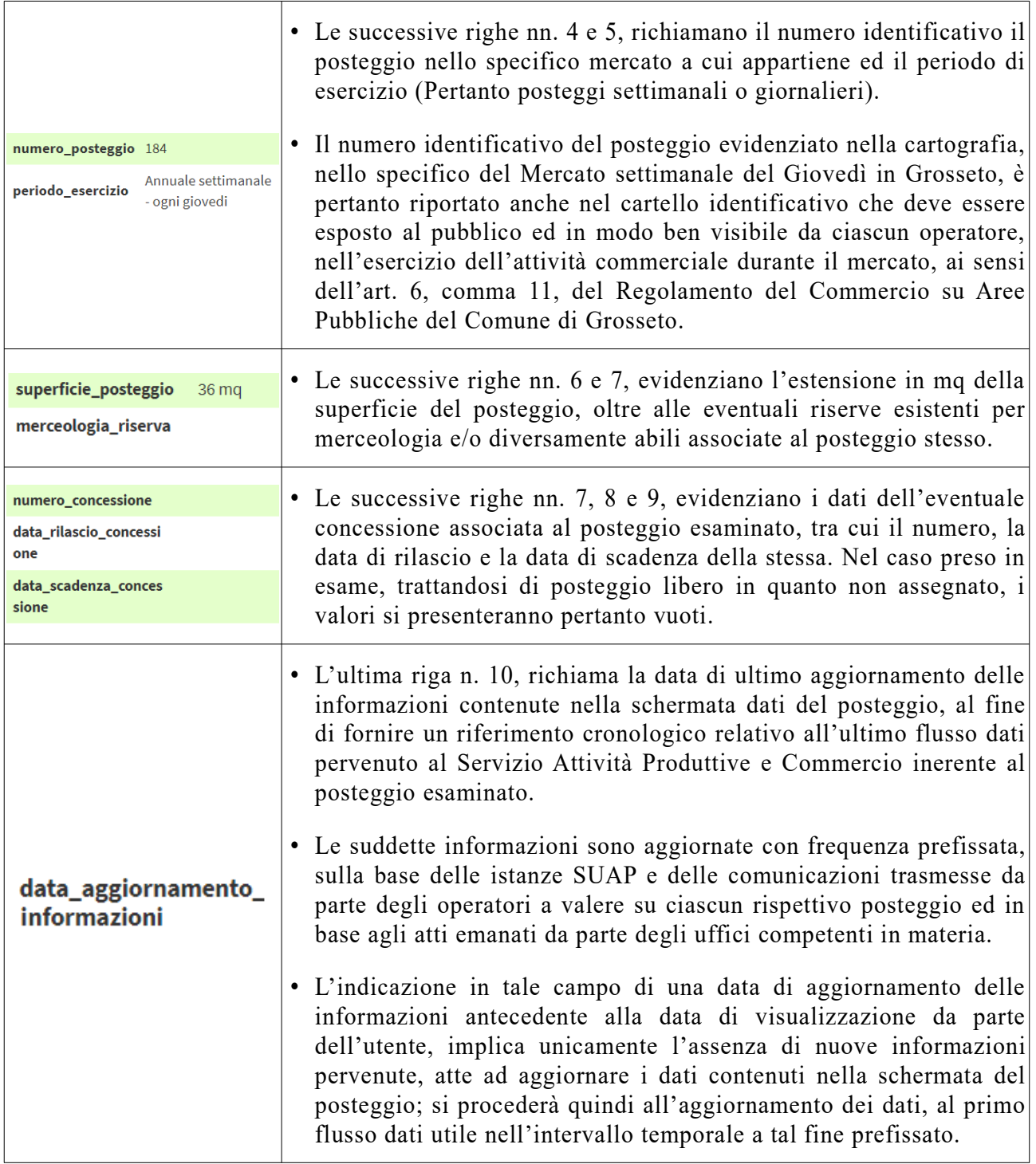

#### <span id="page-9-1"></span>**5) Funzioni di ricerca posteggi**

La funzioni di ricerca posteggi sono strumenti integrati nella pagina, resi liberamente disponibili all'utenza mediante le funzionalità presenti nella cartografia SIT dei mercati per commercio su aree pubbliche nel territorio del Comune di Grosseto, consentendo anche la rapida individuazione di posteggi liberi, nei mercati ad ora implementati nella cartografia, anche a favore di eventuali operatori spuntisti ovvero operatori interessati alla concessione dei posteggi disponibili.

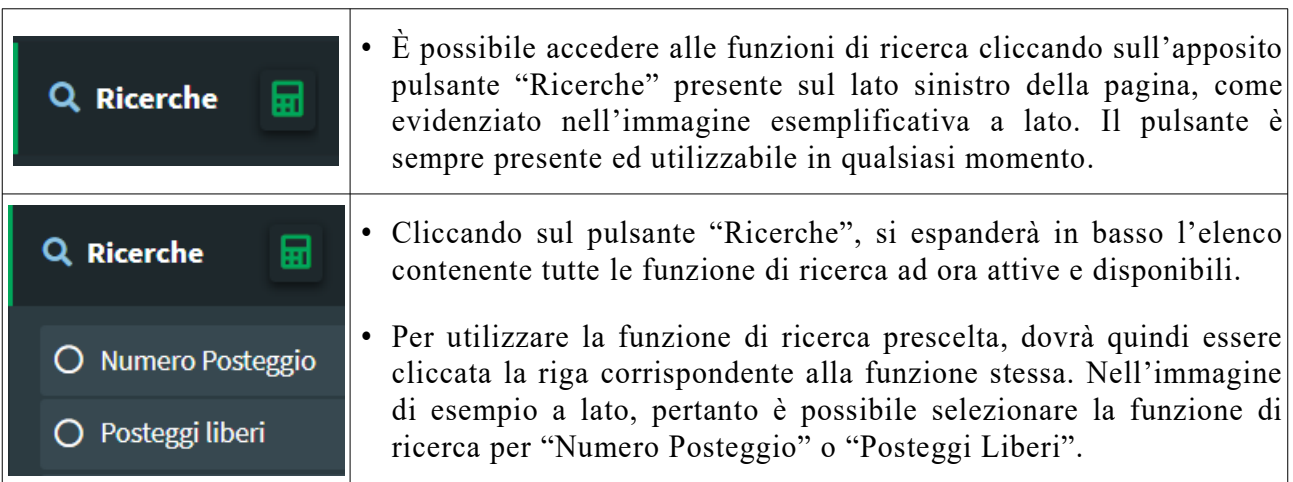

#### <span id="page-9-0"></span>**5.1) Ricerca posteggi liberi**

La funzione di ricerca posteggi liberi consente di individuare i posteggi che risultino privi di concessione e pertanto disponibili per l'utilizzo anche per eventuali operatori spuntisti, in tutti i mercati ad ora implementati nella cartografia SIT. Il posteggio è individuato come "Libero" solo laddove privo di concessione associata; non sono pertanto elencati eventuali posteggi che di volta in volta risultino non essere occupati dagli operatori assegnatari, per temporanea assenza degli stessi durante il mercato, in carenza di preventiva comunicazione da parte dei medesimi.

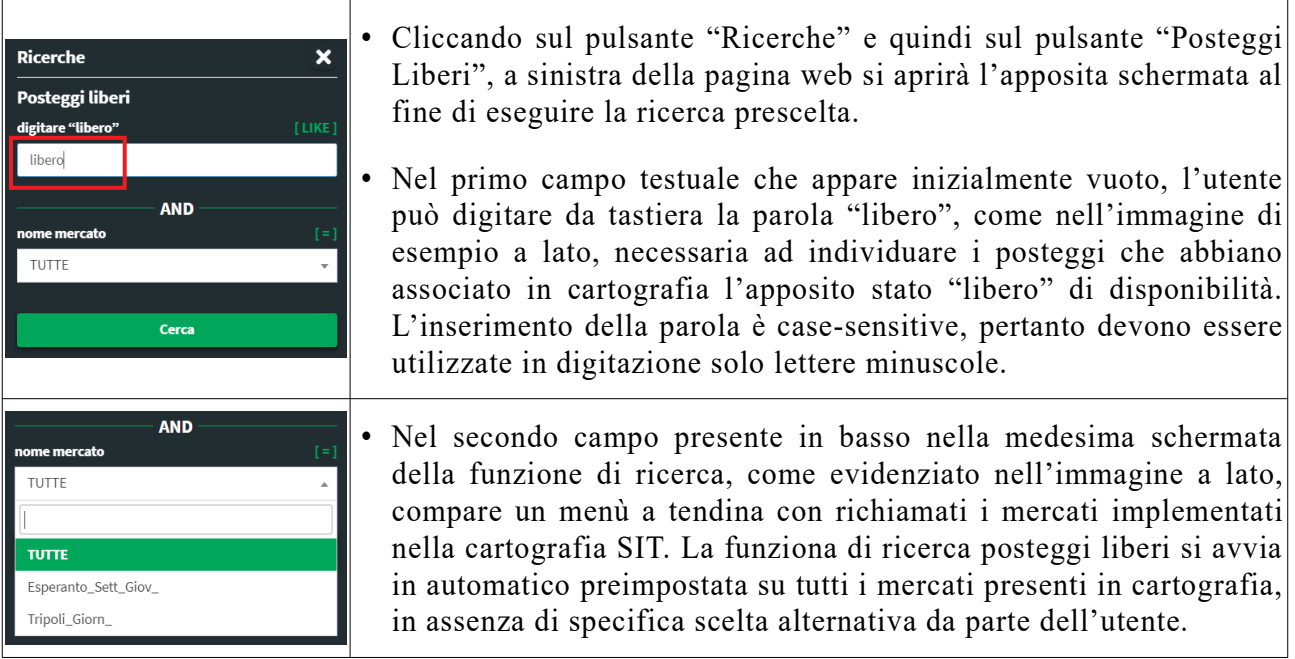

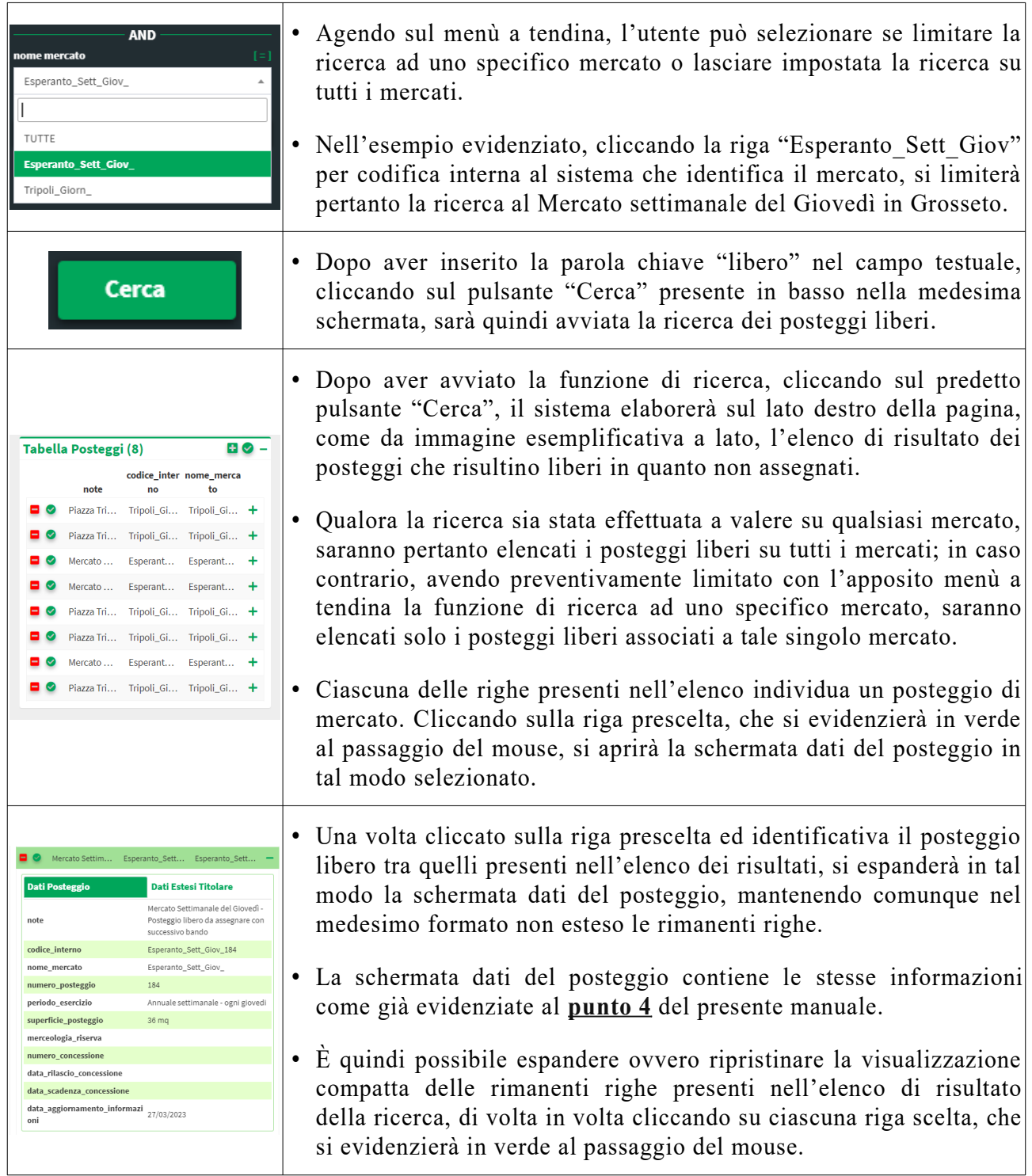

#### <span id="page-11-0"></span>**5.2) Ricerca per numero del posteggio**

La funzione di ricerca tramite numero del posteggio, consente di individuare sulla cartografia l'esatto posizionamento di un posteggio in base al proprio numero identificativo ed al mercato a cui sia associato; questo pertanto facilita l'individuazione dei posteggi in mercati di maggiori dimensioni, ovvero ubicati in aree mercatali diffuse sul territorio comunale.

Nello specifico del Mercato settimanale del Giovedì, in Grosseto, il numero del posteggio è riportato anche nel cartello identificativo che deve essere esposto al pubblico ed in modo ben visibile da ciascun operatore, nell'esercizio dell'attività durante il mercato, ai sensi dell'art. 6, comma 11, del Regolamento del Commercio su Aree Pubbliche del Comune di Grosseto.

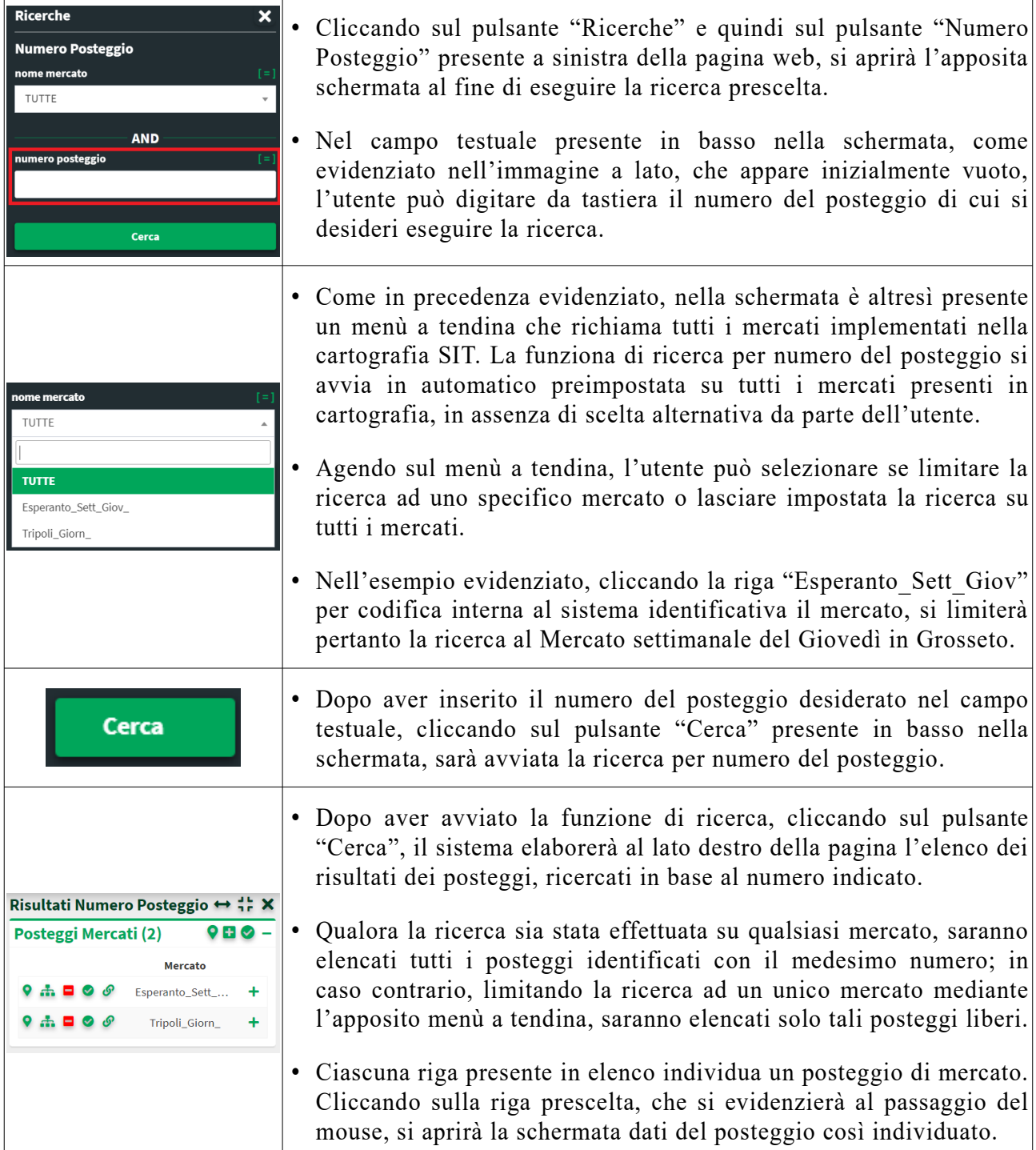

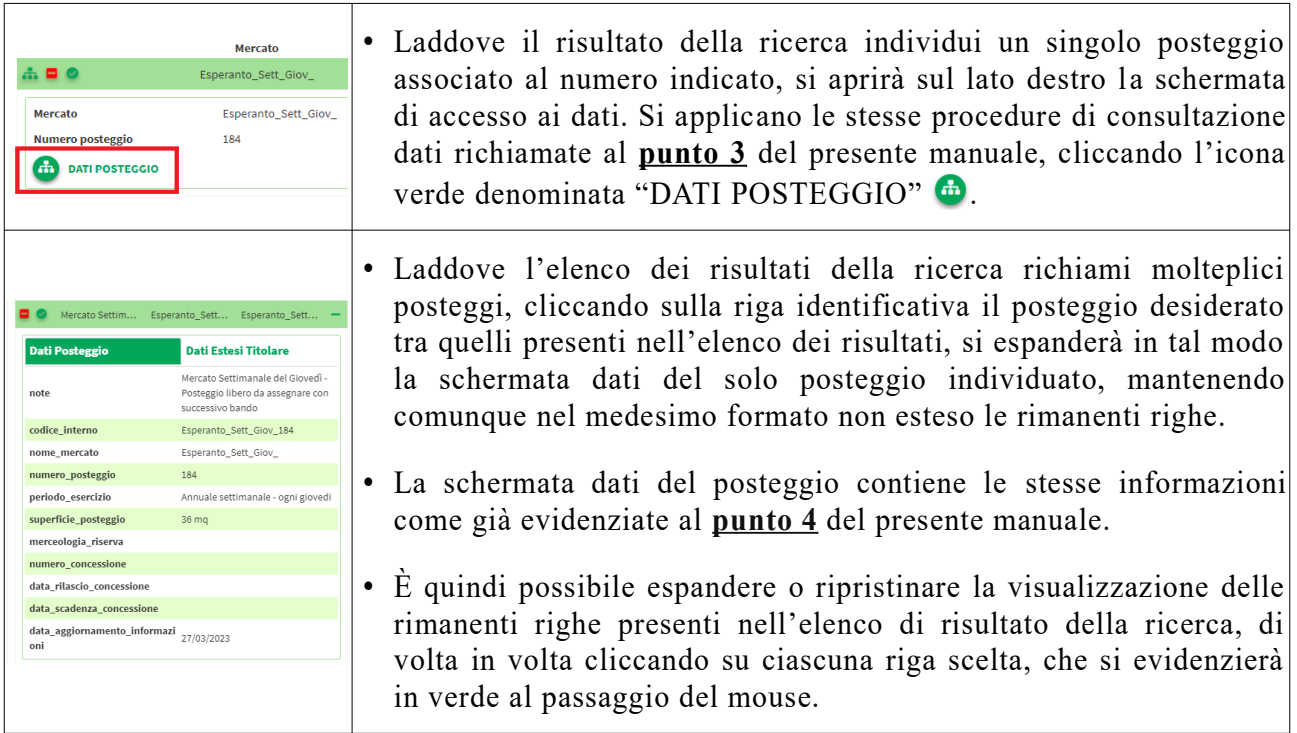

#### <span id="page-12-0"></span>**6) Riferimenti di contatto e segnalazioni**

La cartografia SIT dei Mercati per Commercio su Aree Pubbliche del Comune di Grosseto è un sistema in continua evoluzione ed aggiornamento; per qualsiasi eventuale comunicazione ovvero segnalazioni in merito alla suddetta cartografia SIT o necessità di supporto, è possibile contattare i riferimenti richiamati nelle pagine web dedicate del Servizio Attività Produttive e Commercio del Comune di Grosseto, come riepilogati nel presente manuale e per brevità di seguito:

- **Email**: [ufficio.commercio@comune.grosseto.it](mailto:ufficio.commercio@comune.grosseto.it)
- **Tel. e Whatsapp**: [0564488852](https://wa.me/message/5NTAO3HMDFKNE1)